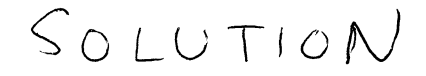

# **NAME: 2018 Digital Signal Processing <sup>I</sup> Session 40**

# **Exam 3 Fall 2018 30 Nov. 2018**

### **Cover Sheet**

Test Duration: 60 minutes. Open Book but Closed Notes. One 8.5 x 11 crib sheet allowed Calculators NOT allowed. Show all work. More credit for approach than final answer. This test contains **THREE** problems. All work should be done on the blank pages provided. Your answer to each part of the exam should be clearly labeled.

#### **GIVEN NOBLE's IDENTITIES TO USE IN PROBLEM 1.**

(a) If  $E(\omega)$  in Figure 1(b) in terms of  $G(\omega)$  in Figure 1(a) satsifies  $E(\omega) = G(M\omega)$ , the I/O relationship of the system in Figure  $1(b)$  is exactly the same as the  $I/O$  relationship of the system in Figure  $1(a)$ . This result is known as Noble's First Identity.

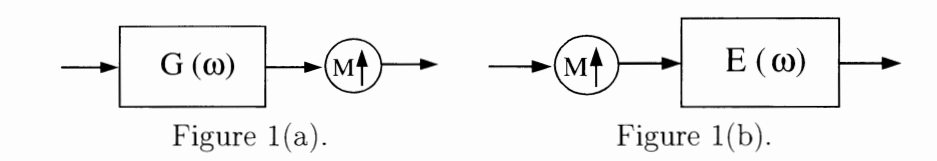

(b) If  $F(\omega)$  in Figure 2(b) in terms of  $H(\omega)$  in Figure 2(a) satisfies  $F(\omega) = H(M\omega)$ , the I/O relationship of the system in Figure 2(b) is exactly the same as the I/O relationship

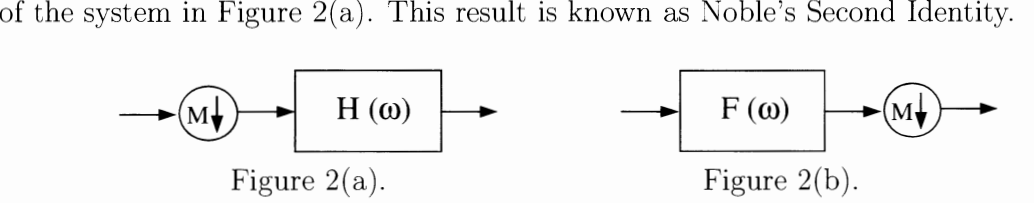

### **Problem 1.**

(a) Determine the impulse response  $h[n]$  in Figure 3(b) so that the I/O relationship of the system in Figure  $3(b)$  is exactly the same as the I/O relationship of the system in Figure 3(a). Plot the magnitude AND the phase (two separate plots) of the DTFT of h[n] over  $-\pi < \omega < \pi$ . Hint: Analyze the system of Figure 3(a) in the frequency domain using Noble's First Identity.

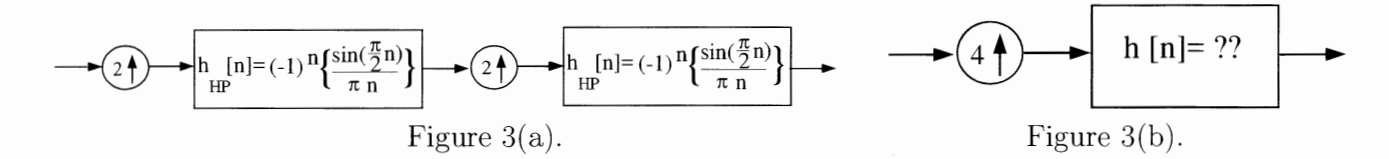

(b) Determine the numerical values of the impulse response  $h_{\text{eq}}[n]$  in Figure 4(b) so that the I/O relationship of the system in Figure 4(b) is exactly the same as the I/O relationship of the system in Figure  $4(a)$ . Hint: Analyze the system of Figure  $4(a)$  in the time domain using Noble's First Identity.

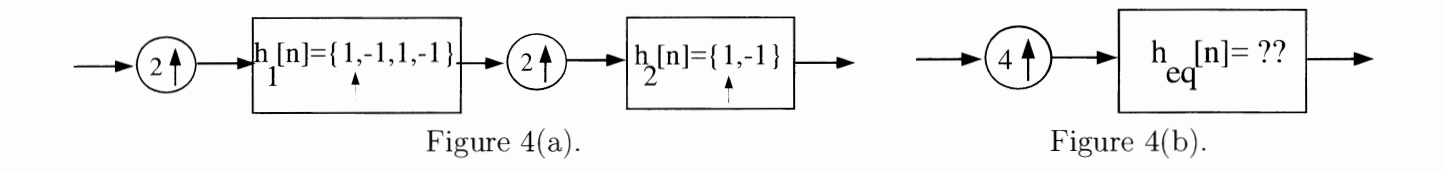

This page left intentionally blank for student work.

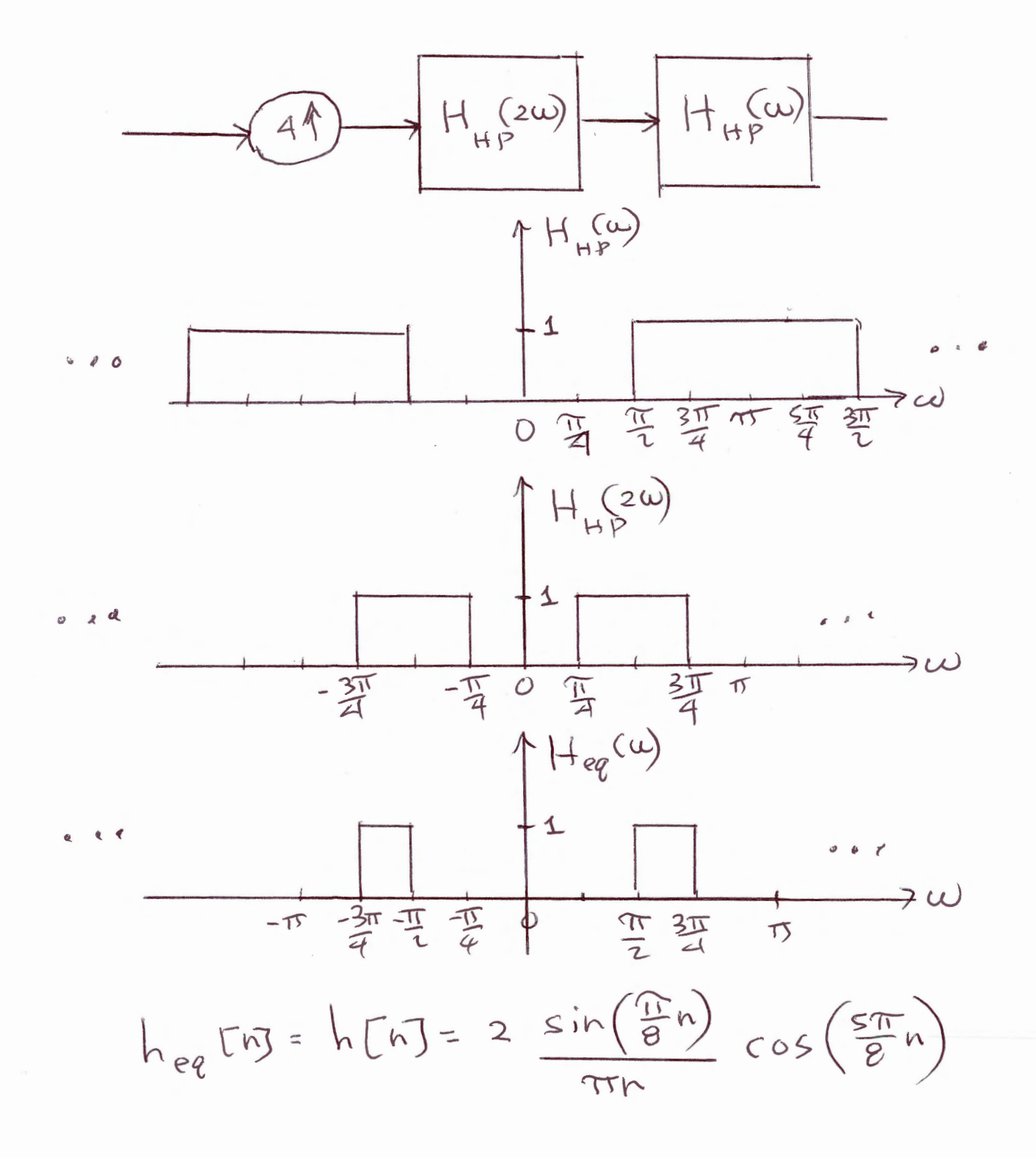

*This page left intentionally blank for student work .* 

 $\hat{\boldsymbol{\gamma}}$ 

1 (b) Same procedure as in part (9)  
\n
$$
H_{eg}(w) = H_1(2w) H_2(w)
$$
  
\n $heq[\overline{n}]=\sum_{k=0}^{3}h_1[RS]sin-2k]\uparrow*he(\overline{n})$ 

 $\overline{\phantom{0}}$ 

 $\bar{z}$ 

$$
h_{eg}[n] = \{1,0,0,1,0,0,0\} * \{1,-1\}
$$
  
=  $1,0,1,0,1,0,1,0,1\}$   

$$
h_{eg}[n] = \{1,-1,1,1,1,1,0,1,0,1\}
$$
  

$$
h_{eg}[n] = \{1,-1,1,1,1,1,0,1,0,1\}
$$

 $\overline{\phantom{a}}$ 

**Problem 2.** Consider a causal FIR filter of length  $M = 8$  with impulse response as defined below:

$$
h[n] = 2\sin\left(\frac{3\pi}{4}n\right)\left\{u[n] - u[n-8]\right\}
$$

Consider a DT sinewave  $x[n]$  of length  $N = 16$  as defined below:

$$
x[n] = \left\{ \cos\left(\frac{\pi}{2}n\right) + \cos\left(\frac{12\pi}{16}n\right) \right\} \left\{ u[n] - u[n-16] \right\}
$$

 $y[n]$  is formed as the linear convolution of  $x[n]$  with  $h[n]$  as:

h

 $y[n] = x[n] * h[n]$ 

We then take the last  $M - 1 = 7$  values of  $y[n]$  and time-domain alias them into the first three values to form a sequence of length 16, denoted  $y_a[n]$ , according to:

$$
y_a[n] = y[n] + y[n+16], n = 0, 1, 2, ..., 6
$$
 (1)

$$
y_a[n] = y[n], n = 7, 8, 9, 10, 11, 12, 13, 14, 15 \tag{2}
$$

Determine an expression for  $y_a[n]$  similar to the expression for  $x[n]$  above. Show all work. You do NOT have to list the 16 numerical values of  $y_a[n], n = 0, 1, ..., 15$  in sequence form. **NOTE 1:** Using concepts learned in class; There won't be a lot of points for brute force calculations that do not show what you learned in class for Exam 3.

$$
\mu_{\alpha} [n] = |H(\frac{\pi}{2})| cos(\frac{\pi}{2}n + \angle H(\frac{\pi}{2})) \{u[n] - u[n - i\beta\}
$$
  
+ |H(3\pi)| cos(\frac{3\pi}{4}n + \angle H(\frac{3\pi}{4})) \{u[n] - u[n - i\beta\}]  
  
\n
$$
cos(\frac{\pi}{2}n) = cos(\frac{a\lambda_{\overline{16}}^{2\pi}n)}{6} \quad \&= 4 \} \text{ (i.e. } \forall y \text{)}
$$
  
  
\n
$$
cos(\frac{12\pi}{16}n) = cos(\frac{b}{16}) \quad \&= 4 \} \text{ (i.e. } \forall y \text{)}
$$
  
  
\n
$$
cos(\frac{12\pi}{16}n) = cos(\frac{b}{16}) \quad \&= 6 \} \text{ (a. } \exists \pi \text{)}
$$
  
  
\n
$$
cos(\frac{3\pi}{4}n)
$$
  
  
\n
$$
sin(\frac{8}{2}(\omega - \frac{3\pi}{4})) \quad \Rightarrow \quad \frac{(8-1)}{2}(\omega + \frac{3\pi}{4})
$$
  
  
\n
$$
cos(\frac{8\pi}{4}) \quad \Rightarrow \quad \frac{(8-1)}{2}(\omega + \frac{3\pi}{4})
$$
  
  
\n
$$
cos(\frac{8}{2}(\omega + \frac{3\pi}{4})) \quad \Rightarrow \quad \frac{(8-1)}{2}(\omega + \frac{3\pi}{4})
$$
  
  
\n
$$
cos(\frac{8}{2}(\omega + \frac{3\pi}{4})) \quad \Rightarrow \quad \frac{(8-1)}{2}(\omega + \frac{3\pi}{4})
$$

*This page left intentionally blank for student work.* 

$$
H(\frac{3}{4}\pi) = -8j
$$
  

$$
H(\frac{\pi}{2}) = 0
$$

 $\ddot{\phantom{a}}$ 

 $\sim$ 

$$
y_{a}[h] = 8 cos(\frac{3\pi}{4}n - \frac{\pi}{2}) \{u[\pi] - u[h\cdot 16]\}
$$
  
 $\frac{12\pi}{16}$ 

 $\hat{\mathcal{A}}$ 

 $\hat{\mathcal{A}}$ 

**Problem 3.** Consider a causal FIR filter of length  $M = 9$  with impulse response as defined below:

$$
h_p[n] = \sum_{\ell=-\infty}^{\infty} \left\{ 2\frac{\sin\left[\frac{\pi}{4}\left(n+\ell9\right)\right]}{\pi\left(n+\ell9\right)} - 4\frac{\sin\left[\frac{\pi}{2}\left(n+\ell9\right)\right]}{\pi\left(n+\ell9\right)} + 3\frac{\sin\left[\frac{3\pi}{4}\left(n+\ell9\right)\right]}{\pi\left(n+\ell9\right)} \right\} \left\{ u[n] - u[n-9] \right\}
$$

- (a) Determine the 9-pt DFT of  $h_p[n]$ , denoted  $H_9(k)$ , for  $0 \leq k \leq 9$ . Write your answer in sequence form to indicate the numerical values of  $H_9(k)$ ,  $k = 0, 1, ..., 8$ .
- (b) Consider the sequence  $x[n]$  of length  $L = 9$  below.  $rac{4\pi}{3} = \frac{12\pi}{9}$  $x[n] = \left(-\cos\left(\frac{4n}{9}n\right) + 2\sin\left(\frac{6n}{9}n\right) + \frac{1}{3}\cos\left(\frac{4n}{3}n\right)\right)\left\{u[n] - u[n-9]\right\}$

 $y_9[n]$  is formed by computing  $X_9(k)$  as a 9-pt DFT of  $x[n]$ ,  $H_9(k)$  as a 9-pt DFT of  $h[n]$  and, finally, then  $y_9[n]$  is computed as the 9-pt inverse DFT of  $Y_9(k) = X_9(k)H_9(k)$ . Express the result  $y_9[n]$  as a weighted sum of finite-length sinewaves similar to how  $x[n]$  is written above.

$$
h_{p}[n] \leftrightarrow q
$$
\n
$$
\begin{array}{c}\n0 FT \\
1 \leq 1, -1, 3, 0, 0, 3, -1, 0 \\
0 \leq 2\pi \quad 4\pi \quad 6\pi \quad 8\pi \quad 10\pi \quad 14\pi \quad 16\pi \\
0 \leq 2\pi \quad 4\pi \quad 6\pi \quad 8\pi \quad 10\pi \quad 14\pi \quad 16\pi \\
0 \leq 2\pi \quad 4\pi \quad 6\pi \quad 8\pi \quad 10\pi \quad 14\pi \quad 16\pi \\
0 \leq 2\pi \quad 4\pi \quad 6\pi \quad 8\pi \quad 10\pi \quad 14\pi \quad 16\pi \\
0 \leq 2\pi \quad 4\pi \quad 6\pi \quad 8\pi \quad 0 \leq 3\pi \quad 0\n\end{array}
$$

$$
\begin{array}{ccc}\n\omega & 0 & \overline{a} & 4 & 1 & 1 \\
\mu_p(\ell) & 1 & 1 & -1 & 3 & 0 & 0 & 3 & -1 & 0\n\end{array}
$$

$$
\mathcal{U}_{\alpha}[n] = + \cos\left(\frac{4\pi}{a}n\right) + 0.8 \sin\left(\frac{8\pi}{a}n\right) + 3\left(\frac{1}{3}\right) \cos\left(\frac{12\pi}{a}n\right)
$$

$$
= \left\{ \cos\left(\frac{4\pi}{a}n\right) + \cos\left(\frac{4\pi}{3}n\right) \right\} \left\{ u[n] - u[n-4] \right\}
$$

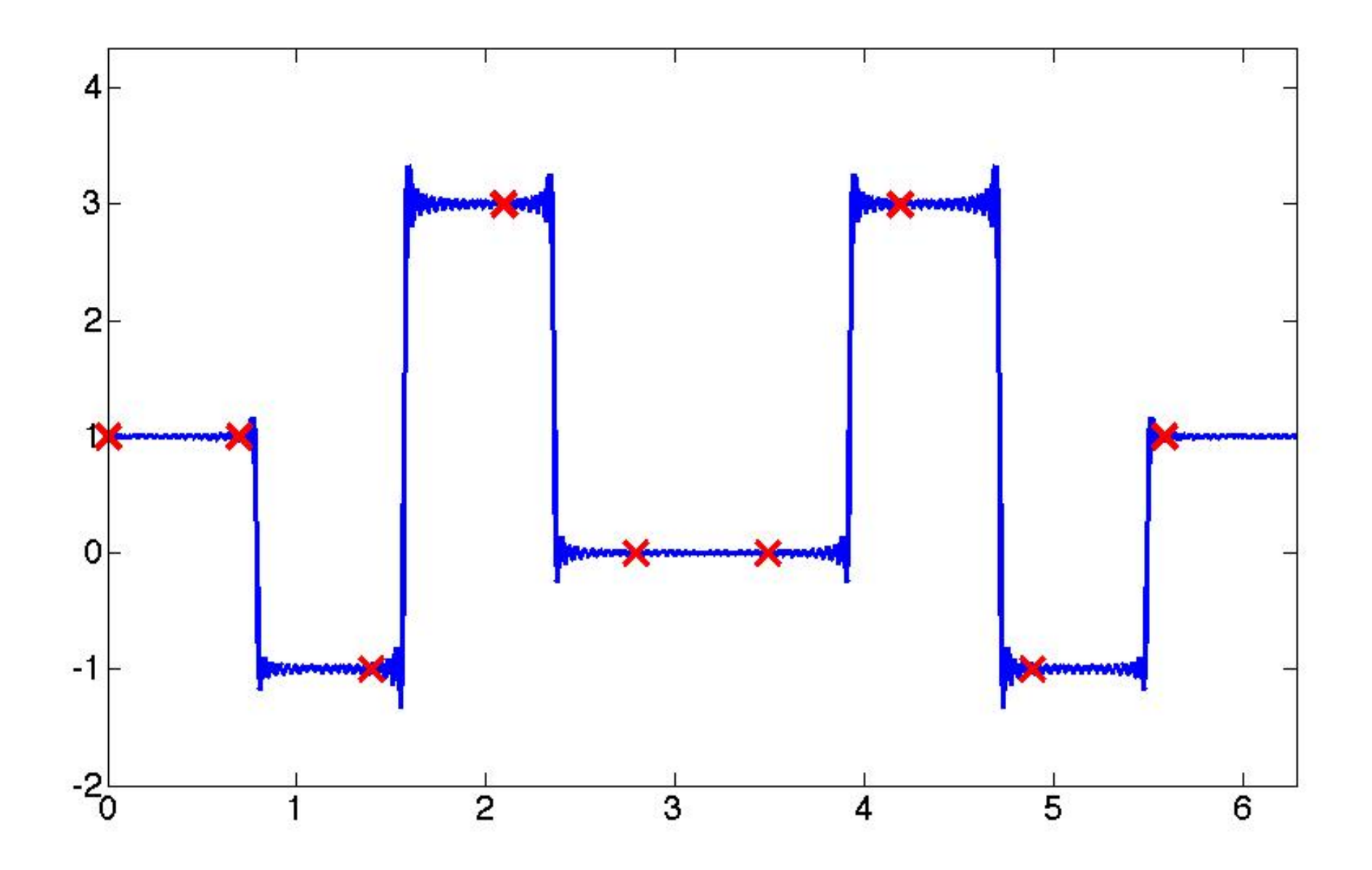